## **Bài tập và thực hành 8**

## **1. Mục đích, yêu cầu**

Giới thiệu một số chương trình để học sinh thấy được khả năng đồ họa của Pascal.

## **2. Nội dung**

**a)** Chương trình sau đây vẽ các đường gấp khúc "ngẫu nhiên" nhờ thủ tục LineTo, mỗi đoạn có một màu ngẫu nhiên. Ví trí bắt đầu vẽ là tâm của màn hình. Kết thúc việc vẽ bằng cách nhấn một phím bất kỳ. Chạy thử chương trình và quan sát kết quả trên màn hình.

```
uses crt,graph;
var
         stop:boolean;
function DetectInit(path:string):integer;
         var drive, mode: integer;
begin
         drive:=0;
         InitGraph(drive,mode,path);
         DetectInit:=GraphResult;
end;
begin
         if DetectInit('C:\TP\BGI') <> 0
         then
         begin
                   write(' Loi do hoa nhan Enter de ket thuc ');
                   readln;
         end
         else
         begin
                   randomize;
                   MoveTo(getmaxx div 2,getmaxy div 2);
                   stop:=false;
```
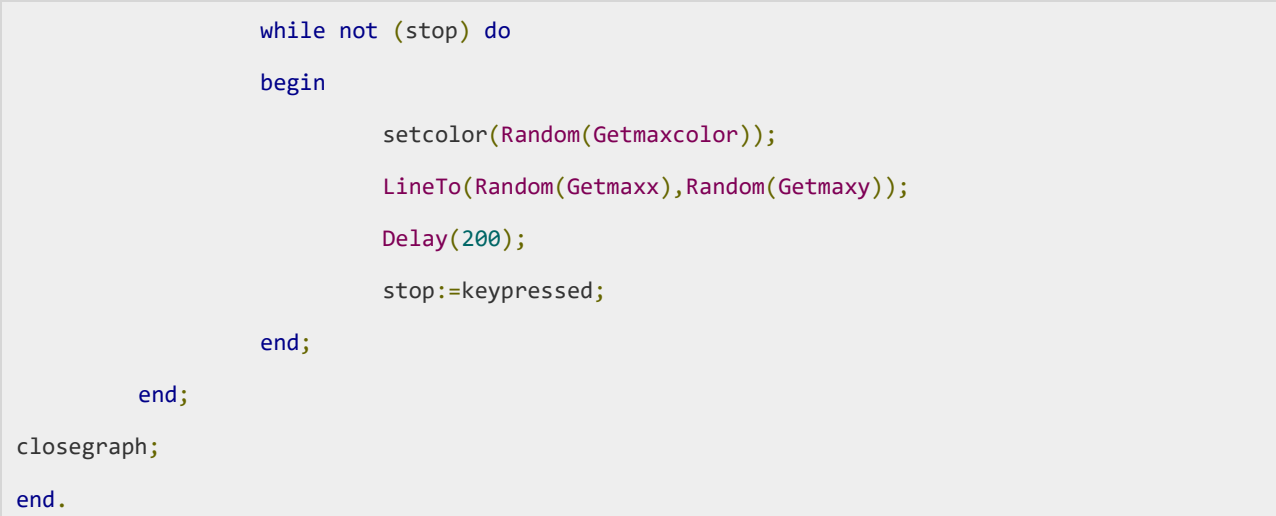

## Kết quả:

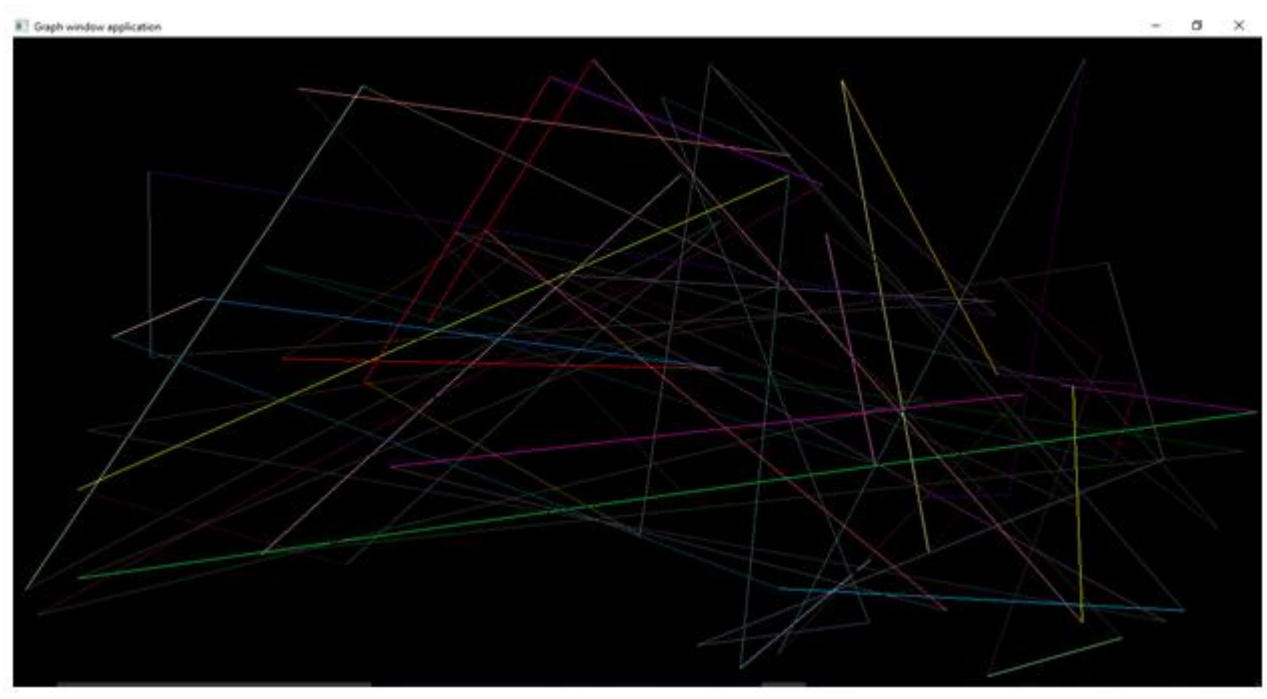

**b)** Chương trình dưới đây minh họa việc sử dụng các thủ tục vẽ hình đơn giản. Hãy chạy chương trình rồi thay đổi một số tham số như màu vẽ, tọa độ và quan sát kết quả trên màn hình.

```
uses graph;
var
         gd,gm:integer;
         xm,ym,xmaxD4,ymaxD4:word;
```

```
begin
```

```
gd:=detect;
Initgraph(gd,gm,'C:\TP\BGI');
xm:=getmaxx div 2;
ym:=getmaxy div 2;
setcolor(yellow);
rectangle(10,10,xm,ym);
readln;
setcolor(LightGreen);
Circle(450,100,50);
readln;
setcolor(Red);
Ellipse(100,200,0,360,50,120);
readln;
CloseGraph;
```
end.

Kết quả:

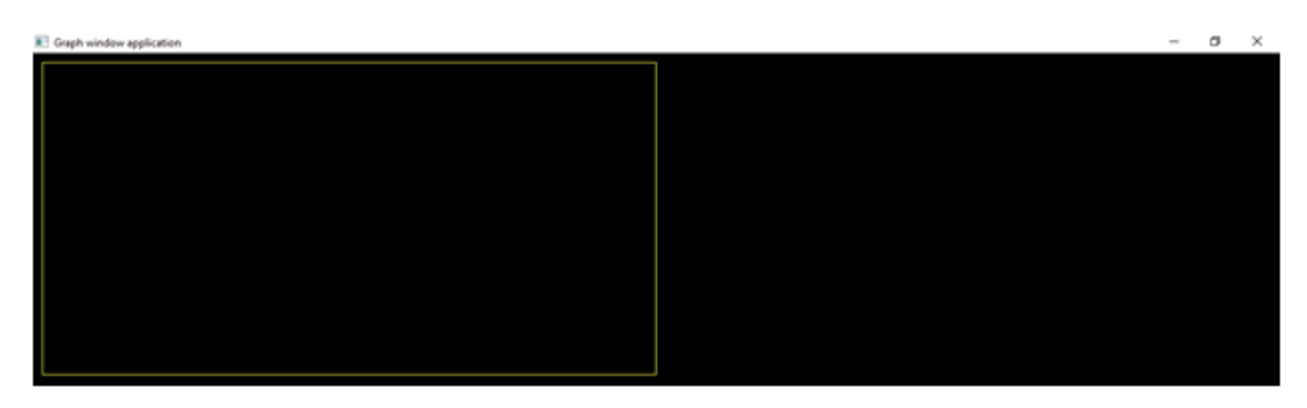